## **Inventor Stress Analysis Results**

As recognized, adventure as skillfully as experience about lesson, amusement, as with ease as pact can be gotten by just checking out a book Inventor Stress Analysis Results plus it is not directly done, you could recognize even more regarding this life, re the world.

We give you this proper as skillfully as simple habit to get those all. We have the funds for Inventor Stress Analysis Results and numerous books collections from fictions to scientific research in any way. in the middle of them is this Inventor Stress Analysis Results that can be your partner.

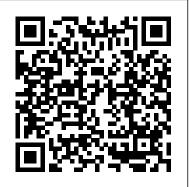

Tools for Design Using AutoCAD 2023 and Autodesk Inventor 2023 Up and Running with Autodesk Inventor Simulation 2010 Autodesk Inventor 2021 and Engineering Graphics: An Integrated Approach will teach you the principles of engineering graphics while instructing you on how to use the powerful 3D modeling capabilities of Autodesk Inventor 2021. Using step-by-step tutorials, this text will teach you how to create and read

engineering drawings while becoming proficient at using the most common features of Autodesk Inventor. By the end of the book you will be fully prepared to take and pass the Autodesk Inventor Certified User Exam. This text is intended to be used as a training guide for students and professionals. The chapters in this text proceed in a pedagogical fashion to guide you from constructing basic shapes to making complete sets of engineering drawings. This text takes a hands-on, exercise-intensive approach to all the important concepts of Engineering Graphics, as well as in-depth discussions of parametric feature-based CAD techniques. This textbook contains a series of fifteen chapters, with detailed step-by-step tutorial style lessons, designed to introduce beginning CAD users to the graphic language used in all branches of technical industry. This book does

not attempt to cover all of Autodesk Inventor 2021's features, only to provide an introduction go through the exercises while providing clear descriptions of the entire to the software. It is intended to help you establish a good basis for exploring and growing videos will provide you with a wealth of information and brings the text in the exciting field of Computer Aided Engineering. Autodesk Inventor 2021 Certified User Examination The content of this book covers overview of the tools found in Autodesk Inventor and perfectly the performance tasks that have been identified by Autodesk as being included on the Autodesk Inventor 2021 Certified User examination. Special reference guides show students where the Parametric Modeling with Autodesk Inventor 2015 contains a performance tasks are covered in the book.

## **Autodesk Inventor 2016 and Engineering Graphics SDC Publications**

Parametric Modeling with Autodesk Inventor 2023 contains a series of seventeen tutorial style lessons designed to introduce Autodesk Inventor, solid modeling, and parametric modeling. It uses a hands-on, exercise-intensive approach to all the important parametric modeling techniques and concepts. The lessons guide the user from constructing basic shapes to building intelligent mechanical designs, to creating multi-view drawings and assembly models. Other featured topics include sheet metal design, motion analysis, 2D design reuse, collision and contact, stress analysis, 3D printing and the Autodesk Inventor 2023 Certified User Examination. Video Training Included with every new copy of this book is access to extensive video training. There are forty-seven videos that total nearly six hours of training in total. This video training parallels the exercises found in the text. However, the videos do more than just provide you with click by click instructions. Author Luke Jumper also includes a brief discussion of each tool, as well as rich insight into why and how the tools are used. Luke isn't

just telling you what to do, he's showing and explaining to you how to process. It's like having him there guiding you through the book. These to life. They are also an invaluable resource for people who learn best through a visual experience. These videos deliver a comprehensive complement and reinforce the exercises in the book.

Parametric Modeling with Autodesk Inventor 2022 SDC **Publications** 

series of sixteen tutorial style lessons designed to introduce Autodesk Inventor, solid modeling, and parametric modeling. It uses a hands-on, exercise-intensive approach to all the import parametric modeling techniques and concepts. The lessons guide the user from constructing basic shapes to building intelligent mechanical designs, creating multi-view drawings and assembly models. Other featured topics include sheet metal design, motion analysis, 2D design reuse, collision and contact, stress analysis and the Autodesk Inventor 2015 Certified User Examination.

Tools for Design With FisherTechnik SDC Publications Tools for Design is intended to provide the user with an overview of computer aided design using two popular CAD software packages from Autodesk: AutoCAD and Autodesk Inventor. This book explores the strengths of each package and show how they can be used in design, both separately and in combination with each other.

Autodesk Inventor 2022 and Engineering Graphics Butterworth-Heinemann

Tools for Design is intended to provide the user with an overview

of computer aided design using two popular CAD software packages from Autodesk: AutoCAD and Autodesk Inventor. This book explores the strengths of each package and show how they can be used in design, both separately and in combination with each other. What you'll learn How to create and dimension 2D multiview drawings using AutoCAD How to freehand sketch using axonometric, oblique and perspective projection techniques How to create 3D parametric models and 2D multiview drawings using Autodesk Inventor How to reuse design information between AutoCAD and Autodesk Inventor How to combine parts into assemblies including assembly modeling with a VEX Robot Kit How to perform basic finite element stress analysis using Inventor Stress Analysis Module

Tools for Design With Vex Robot Kit SDC Publications
Tools for Design is intended to provide the user with an overview of
computer aided design using two popular CAD software packages from
Autodesk: AutoCAD and Autodesk Inventor. This book explores the
strengths of each package and shows how they can be used in design, both
separately and in combination with each other.

Autodesk Inventor 2021 and Engineering Graphics SDC Publications Autodesk Inventor 2019 and Engineering Graphics: An Integrated Approach will teach you the principles of engineering graphics while instructing you on how to use the powerful 3D modeling capabilities of Autodesk Inventor 2019. Using step-by-step tutorials, this text will teach you how to create and read engineering drawings while becoming proficient at using the most common features of Autodesk Inventor. By the end of the book you will be fully prepared to take and pass the Autodesk Inventor Certified User Exam. This text is intended to be used as a training guide for students and professionals. The

chapters in this text proceed in a pedagogical fashion to guide you from constructing basic shapes to making complete sets of engineering drawings. This text takes a hands-on, exercise-intensive approach to all the important concepts of Engineering Graphics, as well as in-depth discussions of parametric feature-based CAD techniques. This textbook contains a series of fifteen chapters, with detailed step-by-step tutorial style lessons, designed to introduce beginning CAD users to the graphic language used in all branches of technical industry. This book does not attempt to cover all of Autodesk Inventor 2019 's features, only to provide an introduction to the software. It is intended to help you establish a good basis for exploring and growing in the exciting field of Computer Aided Engineering. Autodesk Inventor 2019 Certified User Examination The content of this book covers the performance tasks that have been identified by Autodesk as being included on the Autodesk Inventor 2019 Certified User examination. Special reference guides show students where the performance tasks are covered in the book. If you are teaching an introductory level Autodesk Inventor course and you want to prepare your students for the Autodesk Inventor 2019 Certified User Examination this is the only book that you need. If your students are not interested in the Autodesk Inventor 2019 Certified User Exam they will still be studying the most important tools and techniques of Autodesk Inventor as identified by Autodesk. Parametric Modeling with Autodesk Inventor 2017 SDC **Publications** 

Parametric Modeling with Autodesk Inventor 2014 contains a series of sixteen tutorial style lessons designed to introduce Autodesk Inventor, solid modeling, and parametric modeling. It uses a hands-on, exercise-intensive approach to all the import parametric modeling techniques and concepts. The lessons guide

the user from constructing basic shapes to building intelligent mechanical designs, creating multi-view drawings and assembly models. Other featured topics include sheet metal design, motion analysis, 2D design reuse, collision and contact, stress analysis and the Autodesk Inventor 2014 Certified User Examination.

Tools for Design Using AutoCAD 2016 and Autodesk Inventor 2016 SDC Publications

Parametric Modeling with Autodesk Inventor 2016 contains a series of sixteen tutorial style lessons designed to introduce Autodesk Inventor, solid modeling, and parametric modeling. It uses a hands-on, exercise-intensive approach to all the important parametric modeling techniques and concepts. The lessons guide the user from constructing basic shapes to building intelligent mechanical designs, creating multi-view drawings and assembly models. Other featured topics include sheet metal design, motion analysis, 2D design reuse, collision and contact, stress analysis and the Autodesk Inventor 2016 Certified User Examination.

Tools for Design Using AutoCAD 2011, Autodesk Inventor 2011 and Lego Mindstorms NXT & TETRIX SDC Publications

Tools for Design is intended to provide you with an overview of computer aided design using two popular CAD software packages from Autodesk: AutoCAD and Autodesk Inventor. This book explores the strengths of each package and shows how they can be used in design, both separately and in combination with each other. What you'll learn • How to create and dimension 2D multiview drawings using AutoCAD • How to freehand sketch using axonometric, oblique and perspective projection techniques • How to create 3D parametric models and 2D multiview drawings using Autodesk Inventor • How to reuse design information between AutoCAD and Autodesk Inventor • How to combine parts into assemblies including assembly modeling with a LEGO® MINDSTORMS® Education Base Set, with a TETRIX® kit and a VEX Robot Kit • How to perform basic finite element stress analysis using Inventor Stress Analysis Module Who this book is for This book is designed for high school and college age students wanting

to learn the fundamentals of computer aided design with AutoCAD and Inventor and how the two can be used together. No prior CAD experience is required.

Parametric Modeling with Autodesk Inventor 2019 SDC Publications Parametric Modeling with Autodesk Inventor 2013 contains a series of sixteen tutorial style lessons designed to introduce Autodesk Inventor, solid modeling, and parametric modeling. It uses a hands-on, exercise-intensive approach to all the import parametric modeling techniques and concepts. The lessons guide the user from constructing basic shapes to building intelligent mechanical designs, creating multi-view drawings and assembly models. Other featured topics include sheet metal design, motion analysis, 2D design reuse, collision and contact, stress analysis and the Autodesk Inventor 2013 Certified Associate Examination.

Parametric Modeling with Autodesk Inventor 2021 SDC Publications Autodesk Inventor 2016 and Engineering Graphics: An Integrated Approach will teach you the principles of engineering graphics while instructing you on how to use the powerful 3D modeling capabilities of Autodesk Inventor 2016. Using step by step tutorials, this text will teach you how to create and read engineering drawings while becoming proficient at using the most common features of Autodesk Inventor. By the end you will be fully prepared to take and pass the Autodesk Inventor Certified User Exam. This text is intended to be used as a training guide for students and professionals. The chapters in this text proceed in a pedagogical fashion to guide you from constructing basic shapes to making complete sets of engineering drawings. This text takes a hands-on, exercise-intensive approach to all the important concepts of Engineering Graphics, as well as in-depth discussions of parametric featurebased CAD techniques. This textbook contains a series of fifteen chapters, with detailed step-by-step tutorial style lessons, designed to introduce beginning CAD users to the graphic language used in all branches of technical industry. This book does not attempt to cover all of Autodesk Inventor 2016 's features, only to provide an introduction to the software. It

is intended to help you establish a good basis for exploring and growing in the Tools for Design is intended to provide the user with an overview of computer exciting field of Computer Aided Engineering.

Tools for Design Using AutoCAD 2020 and Autodesk Inventor 2020 **SDC** Publications

 Teaches you the principles of both engineering graphics and Autodesk Inventor 2022 • Uses step by step tutorials that cover the most common features of Autodesk Inventor • Includes a chapter on stress analysis • Prepares you for the Autodesk Inventor Certified User Exam Autodesk Inventor 2022 and Engineering Graphics: An Integrated Approach will teach you the principles of engineering graphics while instructing you on how to use the powerful 3D modeling capabilities of Autodesk Inventor 2022. Using step-by-step tutorials, this text will teach you how to create and read engineering drawings while becoming proficient at using the most common features of Autodesk Inventor. By the end of the book you will be fully prepared to take and pass the Autodesk Inventor Certified User Exam. This text is intended to be used as a training guide for students and professionals. The chapters in this text proceed in a pedagogical fashion to guide you from constructing basic shapes to making complete sets of engineering drawings. This text takes a hands-on, exercise-intensive approach to all the important concepts of Engineering Graphics, as well as in-depth discussions of parametric feature-based CAD techniques. This textbook used as a training guide for students and professionals. The chapters in contains a series of fifteen chapters, with detailed step-by-step tutorial style lessons, designed to introduce beginning CAD users to the graphic language used in all branches of technical industry. This book does not attempt to cover all of Autodesk Inventor 2022 's features, only to provide an introduction to the software. It is intended to help you establish a good basis for exploring and growing in the exciting field of Computer Aided Engineering.

Parametric Modeling with Autodesk Inventor 2016 SDC Publications

aided design using two popular CAD software packages from Autodesk: AutoCAD and Autodesk Inventor. This book explores the strengths of each package and shows how they can be used in design, both separately and in combination with each other. What you'll learn How to create and dimension 2D multiview drawings using AutoCADHow to freehand sketch using axonometric, oblique and perspective projection techniques How to create 3D parametric models and 2D multiview drawings using Autodesk InventorHow to reuse design information between AutoCAD and Autodesk InventorHow to combine parts into assemblies including assembly modeling with a LEGO® MINDSTORMS® Education Base Set, with a TETRIX® kit and a VEX Robot KitHow to perform basic finite element stress analysis using **Inventor Stress Analysis Module** 

<u>Autodesk Inventor 2017 and Engineering Graphics SDC Publications</u> Autodesk Inventor 2015 and Engineering Graphics: An Integrated Approach will teach you the principles of engineering graphics while instructing you on how to use the powerful 3D modeling capabilities of Autodesk Inventor 2015. Using step by step tutorials, this text will teach you how to create and read engineering drawings while becoming proficient at using the most common features of Autodesk Inventor. By the end you will be fully prepared to take and pass the Autodesk Inventor Certified User Exam. This text is intended to be this text proceed in a pedagogical fashion to guide you from constructing basic shapes to making complete sets of engineering drawings. This text takes a hands-on, exercise-intensive approach to all the important concepts of Engineering Graphics, as well as in-depth discussions of parametric feature-based CAD techniques. This textbook contains a series of fifteen chapters, with detailed step-by-step tutorial style lessons, designed to introduce beginning CAD users to the graphic language used in all branches of technical industry. This book does not

attempt to cover all of Autodesk Inventor 2015 's features, only to provide an introduction to the software. It is intended to help you establish a good basis for exploring and growing in the exciting field of Computer Aided Engineering.

Autodesk Inventor 2018 and Engineering Graphics SDC Publications

Autodesk Inventor 2017 and Engineering Graphics: An Integrated Approach will teach you the principles of engineering graphics while instructing you on how to use the powerful 3D modeling capabilities of Autodesk Inventor 2017. Using step by step tutorials, this text will teach you how to create and read engineering drawings while becoming proficient at using the most common features of Autodesk Inventor. By the end you will be fully prepared to take and pass the Autodesk Inventor Certified User Exam. This text is intended to be used as a training guide for students and professionals. The chapters in this text proceed in a pedagogical fashion to guide you from constructing basic shapes to making complete sets of engineering drawings. This text takes a hands-on, exercise-intensive approach to all the important concepts of Engineering Graphics, as well as in-depth discussions of parametric feature-based CAD techniques. This textbook contains a series of fifteen chapters, with detailed step-by-step tutorial style lessons, designed to introduce beginning CAD users to the graphic language used in all branches of technical industry. This book does not attempt to cover all of Autodesk Inventor 2017 's features, only to provide an introduction to the software. It is intended to help you establish a good basis for exploring and growing in the exciting field of Computer Aided Engineering.

Autodesk Inventor 2019 and Engineering Graphics Elsevier Inventor Simulation is an essential part of the Autodesk Digital Prototyping process. It allows engineers and designers to explore and test components and products virtually, visualizing and simulating realworld performance. Up and Running with Autodesk Inventor Simulation 2010 is dedicated to the requirements of Inventor users who need to quickly learn or refresh their skills, and apply the dynamic simulation, assembly analysis and optimization capabilities of Inventor Simulation 2010. Step-by-step approach gets you up and running fast Discover how to convert CAD models to working digital prototypes, enabling you to enhance designs, reduce over design, failure, and the need to create physical prototypes Extensive real-world design problems explore all the new and key features of the 2010 software, including assembly stress analysis; parametric optimization analysis; creating joints effectively; avoiding redundant joints; unknown force; logic conditions; and more... Tips and guidance you to tackle your own design challenges with confidence

Parametric Modeling with Autodesk Inventor 2012 SDC Publications

Tools for Design is intended to provide the user with an overview of computer aided design using two popular CAD software packages from Autodesk: AutoCAD and Autodesk Inventor. This book explores the strengths of each package and shows how they can be used in design, both separately and in combination with each other. What you'll learn • How to create and dimension 2D multiview drawings using AutoCAD • How to freehand sketch using axonometric, oblique and perspective projection techniques

 How to create 3D parametric models and 2D multiview drawings using Autodesk Inventor
 How to reuse design information between AutoCAD and Autodesk Inventor • How to Autodesk Inventor 2022 Certified User Examination. Video Training combine parts into assemblies including assembly modeling with a LEGO® MINDSTORMS® Education Base Set, with a TETRIX® kit and a VEX Robot Kit • How to perform basic finite element stress analysis using Inventor Stress Analysis Module Who this book is for This book is designed for high school and college age students wanting to learn the fundamentals of computer aided design with AutoCAD and Inventor and how the two can be used together. No prior CAD experience is required. Tools for Design Using AutoCAD 2015 and Autodesk Inventor 2015 **SDC** Publications

Parametric Modeling with Autodesk Inventor 2012 contains a series of sixteen tutorial style lessons designed to introduce Autodesk Inventor, solid modeling, and parametric modeling. It uses a hands-on, exerciseintensive approach to all the import parametric modeling techniques and concepts. The lessons guide the user from constructing basic shapes to building intelligent mechanical designs, creating multi-view drawings and assembly models. Other featured topics include sheet metal design, motion analysis, 2D design reuse, collision and contact, stress analysis and the Autodesk Inventor 2012 Certified Associate Examination.

Parametric Modeling with Autodesk Inventor 2020 SDC Publications Parametric Modeling with Autodesk Inventor 2022 contains a series of seventeen tutorial style lessons designed to introduce Autodesk Inventor, solid modeling, and parametric modeling. It uses a hands-on, exercise-intensive approach to all the important parametric modeling techniques and concepts. The lessons guide the user from constructing basic shapes to building intelligent mechanical designs, to creating multi-view drawings and assembly models. Other featured topics include sheet metal design, motion analysis, 2D design reuse, collision and contact, stress analysis, 3D printing and the

Included with every new copy of this book is access to extensive video training. There are forty-seven videos that total nearly six hours of training in total. This video training parallels the exercises found in the text. However, the videos do more than just provide you with click by click instructions. Author Luke Jumper also includes a brief discussion of each tool, as well as rich insight into why and how the tools are used. Luke isn 't just telling you what to do, he 's showing and explaining to you how to go through the exercises while providing clear descriptions of the entire process. It 's like having him there guiding you through the book. These videos will provide you with a wealth of information and brings the text to life. They are also an invaluable resource for people who learn best through a visual experience. These videos deliver a comprehensive overview of the tools found in Autodesk Inventor and perfectly complement and reinforce the exercises in the book.